# IT literacy

Aim

Ability to construct tests of IT literacy Ability to analyse descriptions of IT literacy Analyse an IT literacy test in Assignment 5

Core literature

• Textbook Chapter 11

#### Auxiliary literature

- Committee on IT Literacy (1999) Being Fluent with Information Technology
- Calvani et.al. (2012) Are young generations in secondary school digitally [competent? A study on Italian teenagers](http://pdn.sciencedirect.com/science?_ob=MiamiImageURL&_cid=271849&_user=674998&_pii=S036013151100248X&_check=y&_origin=article&_zone=toolbar&_coverDate=29-Feb-2012&view=c&originContentFamily=serial&wchp=dGLzVlk-zSkzS&md5=59be03a9907a863af6f8f6b623d10af8/1)

# Computer literacy

**Computer system** 

- be computer system and a series that the computer system and ability to use computers and technology efficiently
	- [Wikipedia article](http://en.wikipedia.org/wiki/Computer_literacy)
- Dutch found to be most computer literate in world<br>- Survey of habits in 17 nations
	- Survey of habits in 17 nations
	- 82 percent of Dutch residents said they used a computer at least occasionally at home or at work
	- 72 percent used the Internet
		- International Herald Tribune

# Digital literacy

Lankshear & Knobel (2006)

SKII

- 
- a) Typical conceptions Understand information – «the ability to understand and use information in multiple formats from a wide variety of sources when it is presented via computers» and, particularly, through the medium of the Internet
- b) Standardized operationalizations

tasks, performances, demonstrations of skilIs

- S click on all the «output devices» from a list containing items like joystick, monitor, speakers, keyboard, etc.
- the ability to use technology as a tool to research, organize, evaluate, and communicate information
- Create: The ability to generate information by adapting, applying, designing or inventing information in ICT environments.
- Communicate: The ability to communicate information properly in its context of use for ICT environments. This includes the ability to gear electronic information for a particular audience and to communicate knowledge in the appropriate venue.
	- **[Educational Testing Service](http://www.ets.org/)**

# **Critique**

- More than information
	- Communication
- Information implies true/false
	- Communication has more to do with establishing connections than conveying facts

– Each practice has its own literacy

- A blog
- A newsgroup
- Ability to express oneself properly in the community
- Ability to become and stay as a member of the community
- Each community its own literacy

## **Standards**

**Schools** 

- IT curricula
- Primary schools in Norway
	- Basic skills
		- Oral expression
		- Written expression
		- Read
		- Calculate
		- Use digital tools

[Grunnleggende ferdigheter for grunnskolen](http://www.udir.no/Lareplaner/Grep/Modul/?gmid=2)

General public – working life in general

- European computer driving license
- Specific professions
	- Supermarket cashier
	- Bank attendant
	- Air traffic controller
	- Power plant operator

# Health informatics literacy

- Skills needed to operate computer systems
- European computer driving license
	- Not addressing the meaning or use of the data
- Characteristics of health data
	- Life-criticality of data
	- Prohibition of deletion of data, even if erroneous
	- Multiple data subjects within one record
		- relatives, clinicians
	- The data subject having access to the record
		- specific qualified exemptions
	- Differential access and disclosure
		- agent-specific duty of care and related need
	- Need for awareness of nature of origins of data
		- Internally and externally captured
	- Long-term large complex records need competent navigation
	- Computerization-driven structured coding of rich narrative data
		- Rigby (2004) Protecting the patient by promoting end-user competence in health informatics systems—moves towards a generic health computer user "driving license" **6**6

#### Examples of content of a ''health supplement'' to the European computer driving licence

- 1. Applications of computers in health
- Overview of the types of applications:
- Patient administration systems
- Appointment systems
- Electronic patient records
- Diagnostic systems
- Decision support systems
- Knowledge bases and electronic libraries
- Telemedicine, telehealth, telecare Video clips, diagnostic images, etc.

2. The special nature of health data How health data are different: Definition of "health" Special intrinsic value, and sensitivity, of health data Special legal protection End user–—professional and patient Life critical information Multi-party information Interfaces with other agencies

# continued

- 3. Structured recording of health data
- 4. Ethical and legal underpinning
- 5. Security
- 6. Citizens and consumers in health
- 7. Health professional practice
- 8. Other health care uses
- 9. Comparative healthcare systems

# School: Fluency with IT – FITness

Committee on IT Literacy (1999)

- Intellectual capabilities
	- Ability to apply IT in complex and sustained situations
	- To understand the consequences
- Fundamental IT concepts
	- Concepts fundamental to IT and computing
	- The "book learning" of IT
- Contemporary IT skills
	- Ability to use particular and contemporary IT to accomplish information processing tasks
	- Knowing how to use a computer

#### Assessing competence

- All staff in an organisation
- Course participants
	- Teaching starts at the appropriate level
- Screen the possible course participants
- Employers test the IT competence of job applicants
- Applicants document their competence
	- Completing a certified test
- A school administers an exam in their IT class.
- A trainer evaluates a course Kirkpatrick Level 2

#### [Minimally invasive education](http://www.hole-in-the-wall.com/)

• We put a computer with a fast Internet connection into a wall and let slum children have access to it with no explanation whatsoever

You get base level computer literacy almost instantly.

By computer literacy, I mean what we adults define as computer literacy:

The ability to use the mouse, to point, to drag, to drop, to copy, and to browse the Internet.

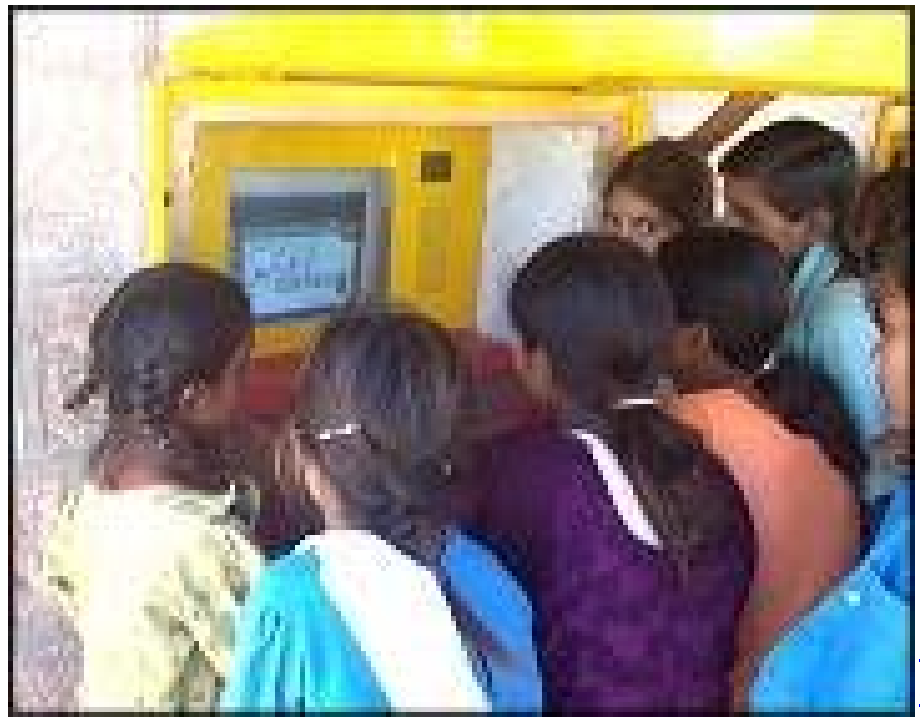

Mitra et al (2005) [Acquisition of computing](http://www.ascilite.org.au/ajet/ajet21/res/mitra.html)  [literacy on shared public computers: children](http://www.ascilite.org.au/ajet/ajet21/res/mitra.html)  [and the "hole in the wall."](http://www.ascilite.org.au/ajet/ajet21/res/mitra.html)

## The Icon test

- It is assumed that the number of correct descriptions of icons is correlated to the IT literacy level of the person taking the test.
	- Here are some pictures that resemble the pictures on the computer. Look at each picture carefully and describe in few words its function.

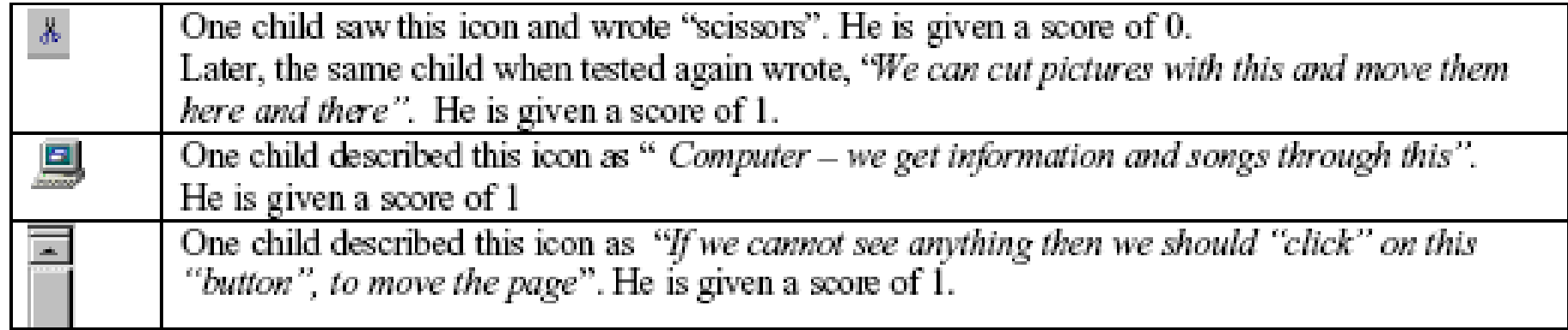

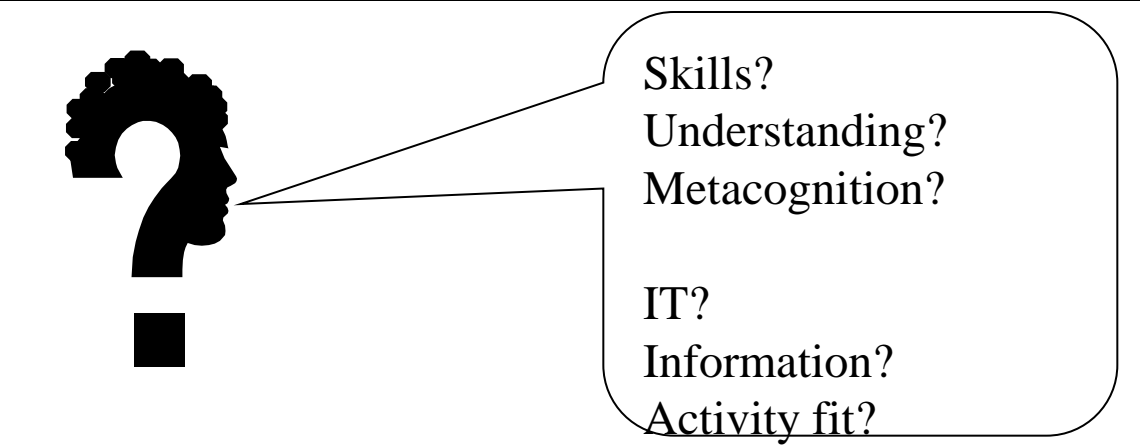

# Testing organisations

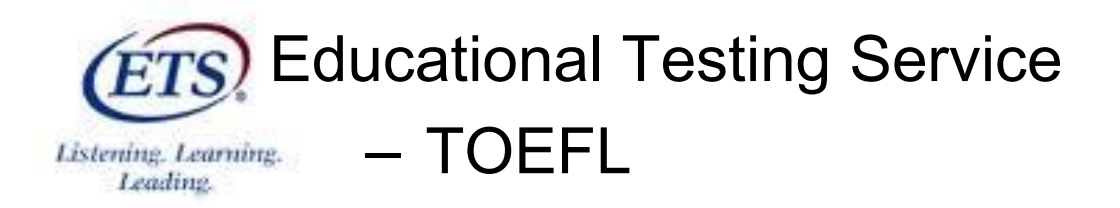

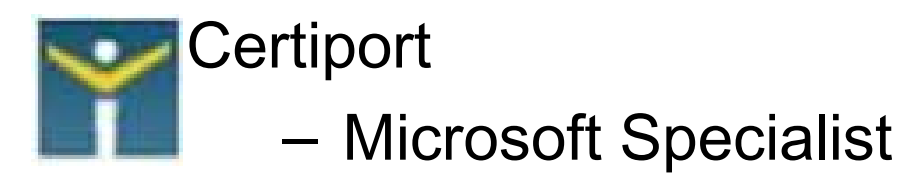

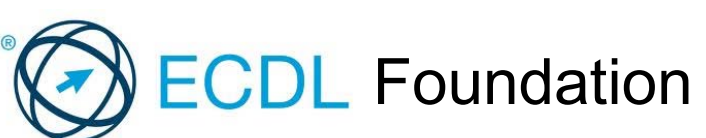

- European Computer Driving Licence
- More than 10 million tests
- All continents

## ECDL modules

- 1. Concepts of Information and Communication Technology
- 2. Using the Computer and Managing Files
- 3. Word Processing
- 4. Spreadsheets
- 5. Using Databases
- 6. Presentation
- 7. Web Browsing and Communication

#### Separation of IT competence into softwares

- Modules can be taken in random order
- Obstacles for questions relating several applications What is the similarity between master slides in presentation programs and styles in text processors?
	- a. They guide the printer.
	- b. They provide information for the table of contents.
	- c. They enable coherent formatting of the file.
	- d. They enable import of slides into word processors.
	- Cannot be included
		- Requires that the other module is completed

# Questions which could **De in the EGUL LEST**<br>Targeting understanding IT concepts

• Open

What is a spreadsheet program?

• Closed questions, on relationships between concepts

#### What is the difference between tables and column layout in a text processor?

- a. Tables are imported from a spreadsheet, while column layout is generated within the text processor.
- b. Tables are only found in spreadsheets.
- c. Column layout is the vertical sequence of cells in a table.
- d. Tables are composed of separate cells of text, while column layout means that the text is displayed in sequential, vertical stripes.

# Questions which could be in the ECPL rest<br>Targeting metacognition

- Open, for assessing competence for experimentation Find out what goes right and wrong when copying from a pdf document and pasting into a text processor.
- Assessing competence for troubleshooting

You experience that the computer did not do what you intended. You repeat it, and this time it worked out. What can the reason be?

- a. The computer regained momentum.
- b. There was a virus the first time.
- c. You made a typing mistake the first time.
- d. The quantum mechanical circuit at the mother board kicked in.
- e. The hard disk crashed.

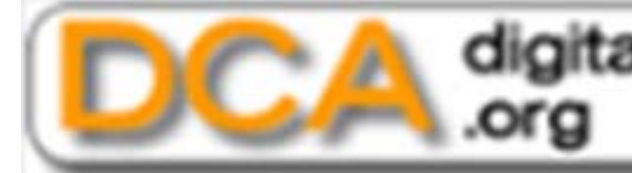

digitalcompetence

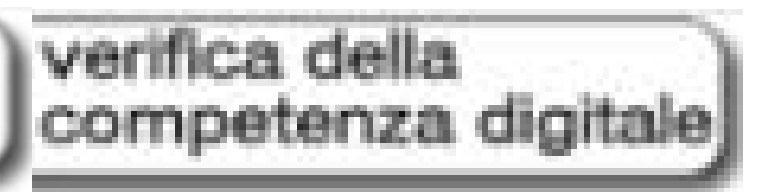

instant Digital Competence Assessment - iDCA

- 14-18 year olds
- Competence areas
	- Technology
	- Cognitive
	- Ethics
- Results
	- Italians scored
		- Higher on trouble shooting than on IT concepts
		- Boys higher than girls
	- China
		- No difference between boys and girls

#### • Download

Syllabus/achievement requirements → [Digital Competence Assessment](https://www.uio.no/studier/emner/matnat/ifi/INF3280/v13/undervisningsmateriale/dca-english-translations.pdf)

Complete one Level in one of the Areas

- 1. Which of the subject matter areas did it cover?
	- Information
	- Information technology
	- Activity fit
	- Problem solving (Metacognition)
- 2. Which level of competence did the questions aim at?
	- Skill
	- Understanding
	- Problem solving
- 3. Write a question for this module which addresses understanding or problem solving.

# Performance of college students, US

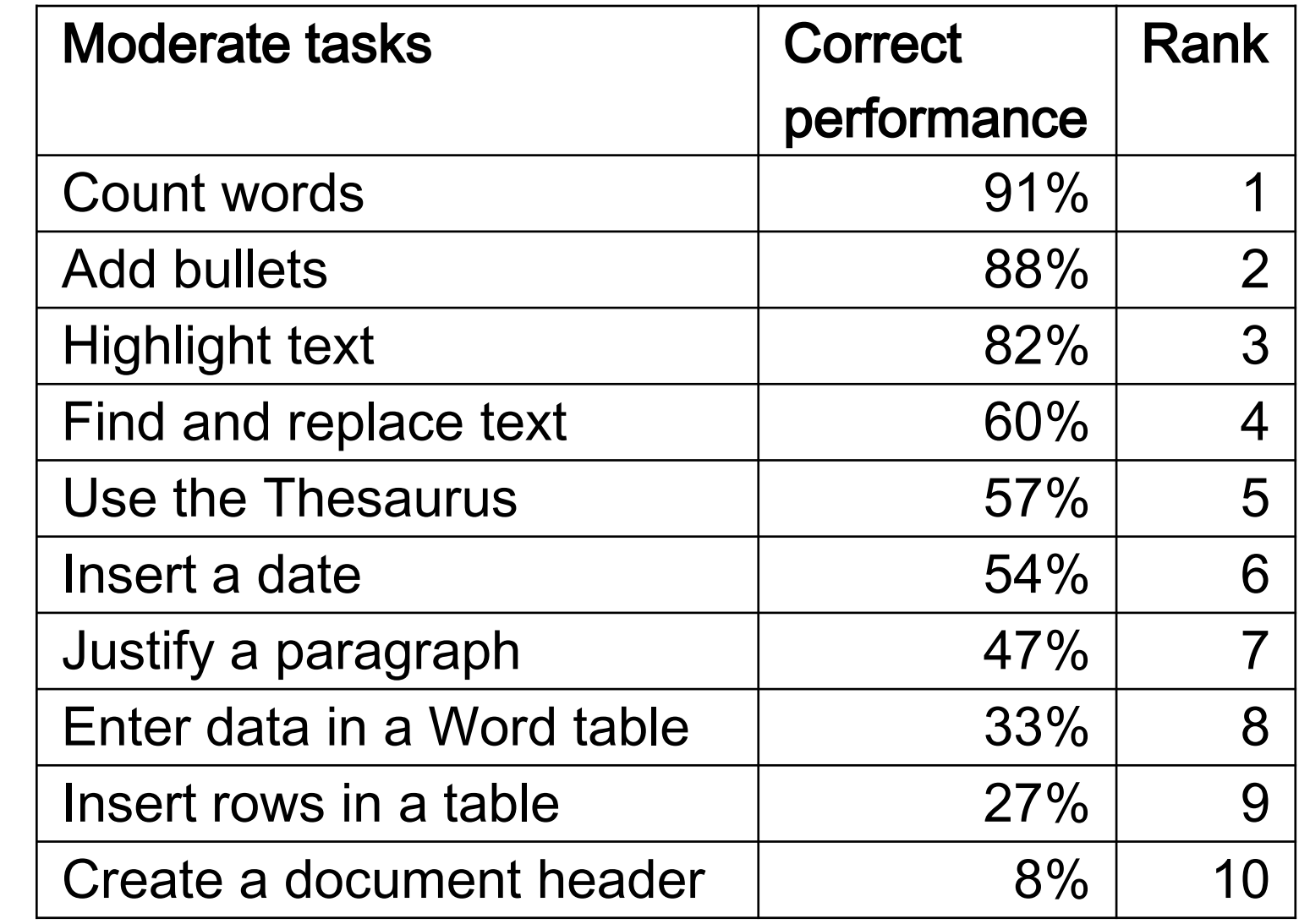

Single **I uittipie**